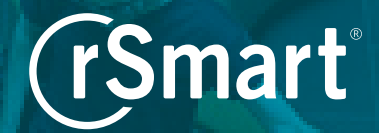

# **OneCampus Implementation Checklist**

### **Project Kick-Off (1 week)**

- Appoint a project lead or service catalog expert
- Assemble a support team with representatives from marketing/communications, student services, and IT
- Set a target launch date (pilot and/or full deployment)
- Attend a kick-off launch call with the rSmart team

#### **Technical Set-Up (1-2 weeks)**

- Select and configure URL for OneCampus site
- Integrate OneCampus with campus authentication/ single sign-on (SSO)

#### **Training & Site Build (4-8 weeks)**

- ▶ Attend administrator training (2 hours)
- Customize your header, footer, and CSS
- Determine the site structure including categories, roles, and/or campuses
- Gather an initial list of tasks with name, URL, and description (≈ 50-100)
- Create custom task icons (or use icons provided)
- Build out tasks and create task centers Ы
- Add featured tasks (optional)
- Provide demos to user groups to create buy-in and gain feedback

### **PROMOTE PREPARE FOR LAUNCH MAINTAIN**

#### **Communications Strategy & Promotion**

- Establish student and/or faculty focus groups
- Determine the most effective communication channels based on target audience/users
- Introduce/promote via social media accounts and student newspaper
- Feature OneCampus link on institution's home page
- Distribute press releases after selection and launch
- Promote at campus events/activities and in high-traffic areas
- ▶ Cross-promote with existing systems or software such as a legacy portal
- Introduce during new student/staff orientation
- I Identify tech-savvy faculty or staff to promote amongst their peers and to students
- Advertise the URL on promotional items, signage, bus wraps, etc.
- Get creative!

#### **Ongoing Activities**

- Review user ratings, comments, and feedback
- Add new tasks
- Approve tasks submitted by publishers
- ▶ Remove old or expired tasks
- Maintain/update contacts
- Review/add tags to enhance search functionality
- ▶ Use announcements to share task-related deadlines and updates
- $\triangleright$  Add popup and/or banner alerts to notify all users of important information
- Review the URL Checker report for any broken links and update as needed
- Provide feedback to rSmart on product features and functionality

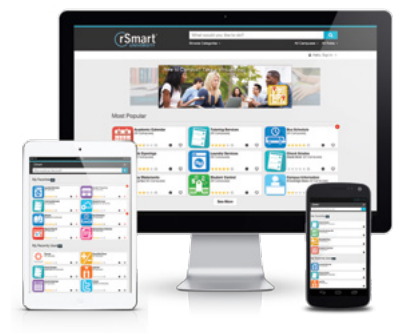

## **HELP YOUR STUDENTS D SUGGE**

**rSmart •** 1475 N Scottsdale Road, Suite 200, Scottsdale, AZ 85257 **•** rSmart.com **•** 866.874.4338